## uc3m | Universidad Carlos III de Madrid

Vicerrectorado de Estudios Apoyo a la docencia y gestión del grado

## **ASIGNATURA: APLICACIONES DEL TRATAMIENTO DE VOZ, AUDIO, IMAGEN Y VÍDEO**

## **MÁSTER: INGENIERÍA DE TELECOMUNICACIÓN CUATRIMESTRE: 1**

**CURSO: 2º**

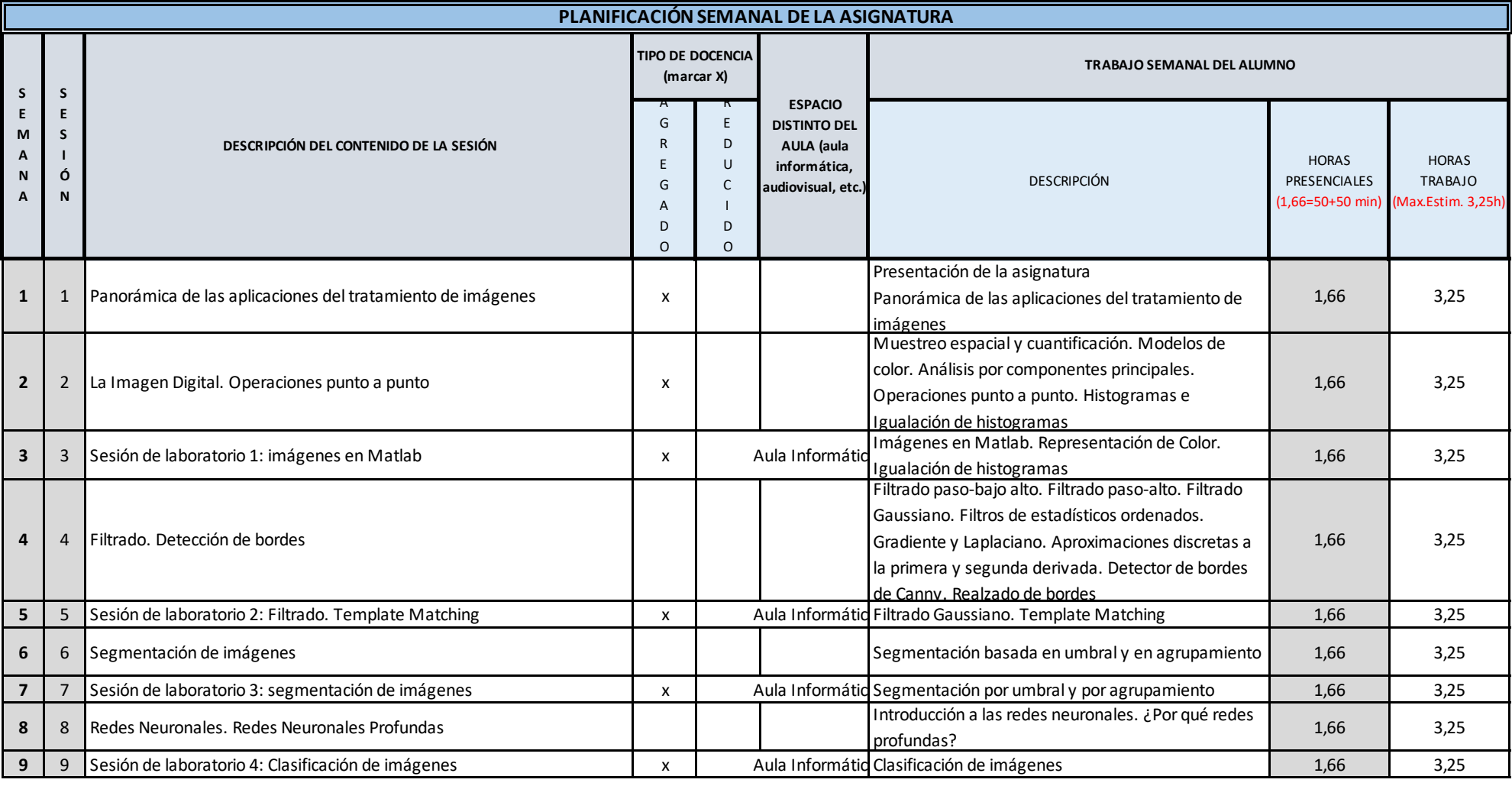

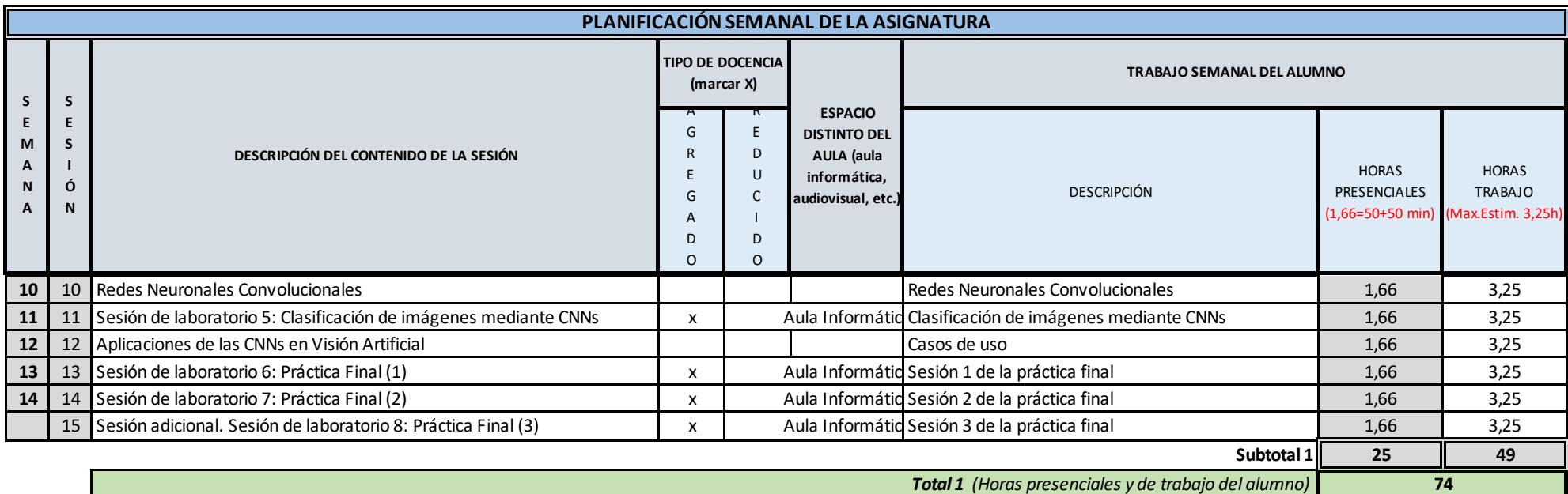

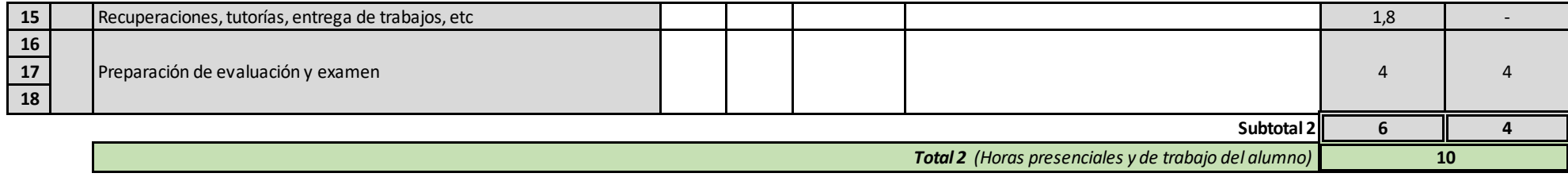

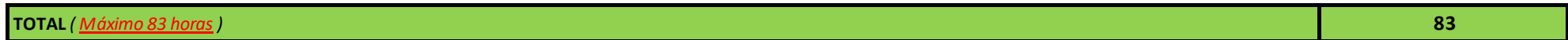